# **How to Manage Remote Nagios XI 5 Servers**

# **Purpose**

This document describes How to Manage Remote Nagios XI Servers.

Note: If you are using Nagios XI 2024, please see the <u>updated document</u>.

## **Access Requirements**

To effectively manage a Nagios XI server, an administrator must be able to access the server via:

- SSH
- HTTP(S)

SSH access allows the administrator to login to the Nagios XI server, apply operating system patches, install scripts, and upgrade Nagios XI. A popular SSH client for Windows machines is <a href="https://www.putty.org/">Putty</a>, which can be downloaded from <a href="https://www.putty.org/">https://www.putty.org/</a>.

# Web Browser + SSH Client Direct SSH / HTTP(S) Access Nagios XI Server Indirect SSH / HTTP(S) Access

### **Direct Access**

If the remote Nagios XI server can be accessed directly by the administrator, no special setup is required.

The administrator of the remote access may need to open ports on the firewall or configure port forwarding (in the case of NAT being used on the remote network) to allow remote SSH and HTTP(S) connections to the Nagios XI server.

### **Indirect Access**

If it is not possible to configure firewall rules to allow for direct access to the Nagios XI server from a remote location, the administrator may be able to make a remote connection to a Windows machine on the remote network. Once they connect to a Windows machine, they can access the Nagios XI server from that Windows machine.

Popular methods for connecting to remote Windows machines include:

- RDP
- GoToMyPC
- Webex

www.nagios.com Page 1 of 2

# **How to Manage Remote Nagios XI 5 Servers**

Remote connection methods and applications may or may not require configuration of the remote firewall.

**Note:** Check with the vendor for specific details on this.

# **Finishing Up**

This completes the documentation on how to manage remote Nagios XI servers. If you have additional questions or other support-related questions, please visit us at our Nagios Support Forum, Nagios Knowledge Base, or Nagios Library:

Visit Nagios Support Forum

Visit Nagios Knowledge Base

Visit Nagios Library

www.nagios.com Page 2 of 2

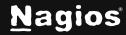